W programie istnieją trzy elementarne operacje:

- Dodawanie pozycji do tabeli
- Poprawianie pozycji
- Usuwanie pozycji z tabeli.

Operacje te inicjuje się wybierając z paska narzędziowego odpowiednie opcje:

- Dodaj
- Popraw
- Usuń

przy pomocy myszki lub wciskając odpowiedni przycisk na klawiaturze.

W tej opcji można skonfigurować zestaw klawiszy do dodawania, poprawiania, usuwania pozycji.

Proponowane są cztery zestawy klawiszy:

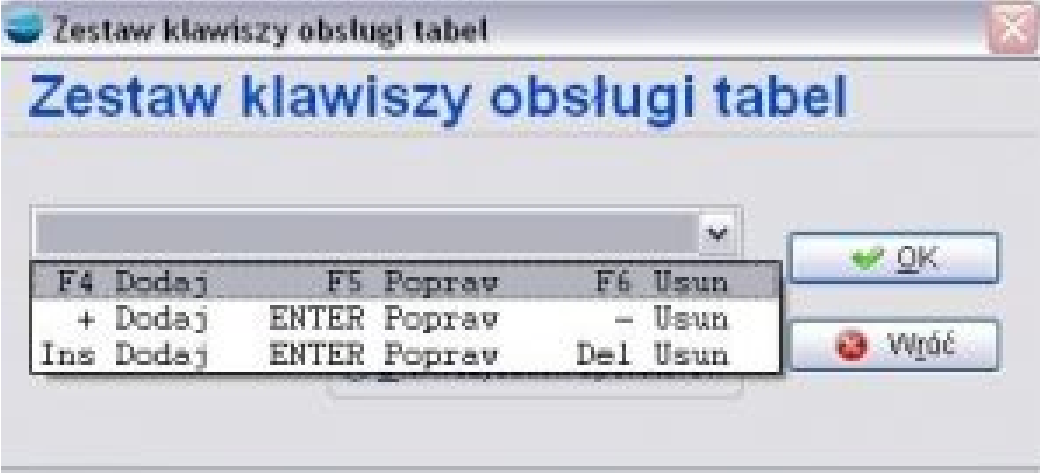

Po wyborze właściwego zestawu klawiszy można jeszcze wskazać w przełączniku, czy ten zestaw został wybrany tylko dla aktualnego operatora, czy dla wszystkich operatorów systemu.